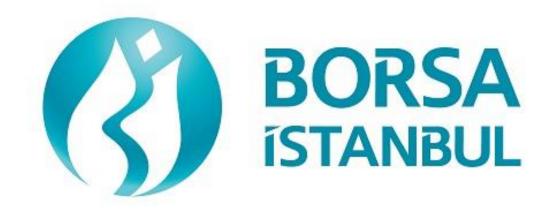

# EQUITY MARKET BISTECH OUCH CERTIFICATION PROGRAM

September 2020, Version 4.0

## EQUITY MARKET BISTECH OUCH CERTIFICATION PROGRAM

| A.Ş.'             | BISTECH | OUCH | ORDER | ENTRY | STAGE |
|-------------------|---------|------|-------|-------|-------|
| CONNECTIVITY TEST |         |      |       |       |       |

To The Attention of Our Members:

The purpose of this test is to enable our members to test their own systems as they are in BISTECH OUCH environment.

Order entry part of the test is segmented according to required phases of routine operation. It comprises Opening Session, Continuous Transaction and Throttling (Maximum number of orders allowed in unit time) test sections.

Please perform the below transactions in order and make sure to check the messages incoming at every step when you carry out these transactions.

First, determine the impact expected to occur when order is sent to the system.

Whether expected impact occurred or not after order or any request is sent to the system will be controlled by dimensional and contextual integrity and accuracy of the response which reached you with respect to the activity at the first degree. By controlling whether the activities are accurately processed or not at your main system which is the source of the activities carried out from every channel at the back in the second degree, proper blanks below each option will be ticked.

Inform the officers immediately if an unexpected situation occurs.

Please send the document to Borsa Istanbul officers after filling the part spared for you at the end of the test.

Legal Liability fully pertains to the member in disputes which may arise between the customers and members who do not use some of order and transaction functions in their OUCH programs which are taking part in existing transaction rules of Equity Market and allowed by Equity Market to be used with BISTECH OUCH.

For this reason, we recommend our members to inform their customers on this subject and form the proper legal basis with their customers.

Our members are fully responsible for faultless perform of the member system.

### **Contents**

| SECTION 1:                      | 4  |
|---------------------------------|----|
| CONNECTIVITY TEST               |    |
| SECTION 2:                      | 6  |
| ORDER ENTRY AND FUNCTIONALITY   | 6  |
| OPENING AUCTION                 | 8  |
| CONTINOUS AUCTION               | 10 |
| Throttling Test                 | 12 |
| Failover to Secondary Gateway   | 13 |
| End of Day Batch                | 13 |
| SECTION 3:                      | 14 |
| MARKET MAKER FUNCTIONALITY TEST | 14 |
| OPENING SESSION                 | 16 |
| OPENING SESSION MATCHING        | 16 |
| CONTINOUS AUCTION               | 17 |
| Test Evaluation                 | 21 |

## **SECTION 1:**

## **CONNECTIVITY TEST**

| ➤ Send the Login Request Packet with 0 (zero) in Requested Sequence Number field and empty Requested Session field (Password=123456). Login Accepted Packet should be received.                                                                                                    |
|----------------------------------------------------------------------------------------------------|
| ( ) Expected messages are received. ( ) Problem with messages                                                                                                    |
| <ul> <li>Heartbeat Packet</li> <li>The server and the client should send a Server Heartbeat Packet anytime more than 1 second passes where no data has been sent to the counter side. At this step, it should be confirmed that Heartbeat Packet of server is received and Heartbeat Packet is sent by client fulfilling the Heartbeat requirement mentioned above.</li> </ul> |
| ( ) Expected messages are received. ( ) Problem with messages                                                                                                    |
| <ul> <li>3. Logout Request Packet         <ul> <li>➤ Send Logout Request Packet and system terminates the TCP/IP socket.</li> </ul> </li> <li>( ) Expected messages are received. ( ) Problem with messages</li> </ul>                                                                                                    |
| ( ) Expected messages are received. ( ) Problem with messages                                                                                                    |
| <ul> <li>4. Login Request Packet Failure</li> <li>Send the Login Request Packet with 0 (zero) in Requested Sequence Number field and empty Requested Session field (Password=123). Login Rejected will be received with Reject Reason Code=A (Incorrect Username/Password).</li> </ul>                                                                                         |
| ( ) Expected messages are received. ( ) Problem with messages                                                                                                    |
| <ul> <li>5. Login Request Packet</li> <li>Send the Login Request Packet with 0 (zero) in Requested Sequence Number field and empty Requested Session field (Password=123456). Login Accepted Packet should be received.</li> </ul>                                                                                                    |
| ( ) Expected messages are received. ( ) Problem with messages                                                                                                    |

1. Login Request Packet

## **SECTION 2:**

### **ORDER ENTRY AND FUNCTIONALITY**

## <u>Instruments that will be used during test are listed below with Partition, Base Price and OrderBookID information:</u>

| SYMBOL  | Part | Base Price | Order Book ID |
|---------|------|------------|---------------|
| ADANA.E | 1    | 6.000      | 70636         |
| ALCAR.E | 1    | 5.000      | 71116         |
| ASELS.E | 1    | 5.000      | 71536         |
| FRIGO.E | 1    | 0.210      | 74136         |
| GARAN.E | 1    | 6.000      | 74196         |
| TCELL.E | 2    | 7.000      | 78296         |
| ZOREN.E | 2    | 5.000      | 79596         |
| ATAGY.E | 1    | 5.000      | 71636         |
| ADEL.E  | 1    | 5.000      | 70676         |
| AYGAZ.E | 1    | 7.000      | 71876         |
| BAKAN.E | 1    | 15.000     | 71936         |
| EUKYO.E | 1    | 0,620      | 73916         |
| CCOLA.E | 1    | 6.000      | 72556         |

Reference Data (Security Definition, Security Status, Price Limits etc.) regarding the instruments that are listed will be available through FIX Reference Data and ITCH Market Data connection.

#### **Order Details:**

- ✓ For Order Entry via OUCH Protocol, OrderBookID (SecurityID) of the instrument must be used instead of Symbol name. OrderBookID of the instruments that are used for Certification Test are given on the table above.
- ✓ Orders should be **Limit** priced **Day** and **Client** orders unless it is noted otherwise.
- ✓ For orders with AccountType **FUND**, AFK field (Client/Account) with **XRM** value must be included in the order.
- ✓ Values sent in Account and Reference fields will not be checked (pass-through fields). These are mandatory fields OUCH protocol and should be sent in compliance with below table (Enter Order) which originally published in OUCH Specification Document.

| Name           | Offset | Length | Value | Notes                      |
|----------------|--------|--------|-------|----------------------------|
| Client/Account | 34     | 16     | Alpha | Mandatory for Fund orders. |
|                |        |        |       | Agency/Fund Code (AFK)     |
| Customer Info  | 50     | 15     | Alpha | Client Reference field.    |
| Exchange Info  | 65     | 32     | Alpha | Client Account number.     |

Clients are allowed to send Cancel Order and Enter Order (New) messages instead of sending Replace Order. Please note that cancelling an order and sending a new one will definitely cause losing the time priority of the order while it is possible to retain the time priority with Replace Order message in certain circumstances.

#### **DropCopy Connection**

Execution Report messages of Order Entry/Replace/Cancel messages that are entered via OUCH protocol will be received over FIX DropCopy connection. Clients will be provided with DropCopy connection details to be used during the Certification Test on request.

Default configuration of DropCopy connection is aimed at receiving messages of all users of the participant without any filter (FIX, TW, OUCH). It is possible to configure the DropCopy connection to receive messages of specific users.

#### **OPENING AUCTION**

1. ADANA.E enter orders listed below and receive Order Accepted messages.

| i.    | ADANA.E - BUY - 200 lot - 6.200 TL - Day - Client           | [Order Token=10]  |
|-------|-------------------------------------------------------------|-------------------|
| ii.   | ADANA.E - BUY - 90 lot - 6.090 TL - Day - Client            | [Order Token=20]  |
| iii.  | ADANA.E - BUY - 80 lot - 6.080 TL - Day - Client            | [Order Token=30]  |
| iv.   | ADANA.E - BUY - 70 lot - 6.070 TL - Day - Client            | [Order Token=40]  |
| v.    | ADANA.E - BUY - 60 lot - 6.060 TL - Day - Portfolio         | [Order Token=50]  |
| vi.   | ADANA.E – BUY – 50 lot – 6.050 TL – Fill and Kill - Client  | [Order Token=60]  |
|       |                                                             |                   |
| vii.  | ADANA.E - SELL- 10 lot - 6.200 TL - Day - Fund - AFK: XRM   | [Order Token=70]  |
| viii. | ADANA.E - SELL- 20 lot - 6.100 TL - Day - Client            | [Order Token=80]  |
| ix.   | ADANA.E - SELL- 250 lot - 6.260 TL - Day - Portfolio        | [Order Token=90]  |
| х.    | ADANA.E - SELL- 350 lot - 6.270 TL - Day - Fund - AFK: XRM  | [Order Token=100] |
| xi.   | ADANA.E - SELL- 450 lot - 6.280 TL - Day - Fund - AFK: XRM  | [Order Token=110] |
| xii.  | ADANA.E - SELL- 550 lot - 6.290 TL - Day - Fund - AFK: XRM  | [Order Token=120] |
|       |                                                             |                   |
| (     | ) Expected messages are received. ( ) Problem with messages | ages              |
| (     | ) Expected messages are received. ( ) Troblem with messages | ages              |
| _     |                                                             |                   |

- **2. ADANA.E cancel** below orders with **Order Token** as reference (Cancel Order by Order Token) and receive Order Cancelled messages.
  - i. (Order Token=20) ADANA.E BUY 90 lot 6.090 TL Day Client

[Order Token=130]

ii. (Order Token=90) ADANA. E<br/> - SELL–  $250\ lot$  –  $6.260\ TL$  – Day – Portfolio

[Order Token=140]

| ( ) Expected messages are received. ( ) Problem v | with messages |
|---------------------------------------------------|---------------|
|---------------------------------------------------|---------------|

|              | NA.E cancel below orders with OrderID as reference (Cancel Order to Order Cancelled messages.                                                | by Order1D) and                                  |
|--------------|----------------------------------------------------------------------------------------------------|--------------------------------------------------|
| ·            | Order Token=50) ADANA.E – BUY – 60 lot – 6.060 TL – Day - Portf                                                                              | [Order Token=150]                                |
| ii. (C       | Order Token=120) ADANA.E – SELL – 550 lot – 6.290 TL – Day– F                                                                                | und – AFK: XRM [Order Token=160]                 |
| ( ) E        | xpected messages are received. ( ) Problem with messages                                                                                     | iges                                             |
| 4. ADA]      | NA.E modifiy quantity of below orders and receive Order Replaced m                                                                           | nessges.                                         |
| •            | Order Token=30) – BUY – <u>79 lot</u> – 6.080 TL – Day- Client<br>Order Token=100) – SELL– <u>351 lot</u> – 6.270 TL – Day– Fund – AFK:      | [Order Token=170]<br>XRM<br>[Order Token=180]    |
| ( ) E        | xpected messages are received. ( ) Problem with messages                                                                                     | ages                                             |
| i.<br>ii.    | (Order Token=40) BUY – 70 lot – <u>6.060 TL</u> – Day – Client<br>(Order Token=110) SELL– <u>435 lot</u> – <u>6.210 TL</u> – Day – Fund – AF | [Order Token=190]<br>K: XRM<br>[Order Token=200] |
| ( ) E        | xpected messages are received. ( ) Problem with messages                                                                                     | iges                                             |
|              | NA.E enter below orders and receive Order Rejected messages with outed below.                                                                | rder reject codes                                |
| i.           | BUY – 100 lots – 10.000 TL – Day – Client                                                                                                    | [Order Token=210]                                |
|              | Order Reject Code: (-420131) "The premium is outside the allowed instrument"                                                                 | price limits for this                            |
| ii.          | SELL – 150 lots – 6,000 TL – Day - Client  (A previously used Order  Order Reject Code: (-800002) "The token is not unique"                  | [Order Token=200] Token should be sent.          |
| ( ) <b>F</b> | xpected messages are received. ( ) Problem with messages                                                                                     |                                                  |

| Check the Order Executed messages related with below executions:                                                                                                    |
|----------------------------------------------------------------------------------------------------|
| i. Trade 1: 10 lot 6.200TL<br>ii. Trade 2: 20 lot 6.200 TL                                                                                                    |
| ( ) Expected messages are received. ( ) Problem with messages                                                                                                    |
| Below Opening Auction order will be cancelled. Check the related Order Cancelled message.<br>iii. (Order Token=60) BUY $-50$ lot $-6.050$ TL $-$ Limit $-$ FaK- Client |
| ( ) Expected messages are received. ( ) Problem with messages                                                                                                    |
| CONTINOUS AUCTION  8. ZOREN.E enter below orders (2nd partition) and receive Order Accepted messages.                                                                  |
| i. BUY – 100 lot – 5.200 TL – Day - Client [Order Token=220]                                                                                                    |
|                                                                                                    |
| ii. SELL-20 lot - 5.200 TL - Day - Client [Order Token=230]                                                                                                    |
| ii. SELL-20 lot - 5.200 TL - Day - Client [Order Token=230]  Check Order Executed messages of trade below:  i. Trade1: 20 lot 5.200 TL                                 |
| Check Order Executed messages of trade below:                                                                                                    |
| Check Order Executed messages of trade below: i. Trade1: 20 lot 5.200 TL                                                                                               |

\*Order with original quantity of 100 lots is partially executed and remains 80 lots in the orderbook befor modification. When order is modified as 70 lots, partially executed quantity will be extracted and passive order in the orderbook will be updated as 50 lots. Check and confirm that 50 is received in the Quantity (Quantity=50) field in Order Replaced message. (This warning messages is for users who send Order Replace for order modification.)

7. ADANA.E Opening Auction will be ended.

| 10. ZOREN.E modify quantity of your partially traded order and receive Order                                                                                                    | er Executed message.                   |
|----------------------------------------------------------------------------------------------------|----------------------------------------|
| i. (Order Token=220) BUY – <u>90 lot</u> – 5.200 TL – Day – Client                                                                                                    | [Order Token=250]                      |
| ( ) Expected messages are received. ( ) Problem with messages                                                                                                    | ges                                    |
| 11. ASELS.E enter below orders (1st partition) and receive Order Accepted m                                                                                                    | nessages.                              |
| <ul> <li>i. BUY - 20 lot - 5.200 TL - Day - Client</li> <li>ii. BUY - 30 lot - 5.100 TL - Day - Client</li> </ul>                                                                                                    | [Order Token=260]<br>[Order Token=270] |
| iii. SELL- 100 lot - 5.200 TL -Day - Client                                                                                                    | [Order Token=280]                      |
| Check Order Executed messages of trades below:<br>i.Trade 1: 20 lot 5.200 TL                                                                                                    |                                        |
| ( ) Expected messages are received. ( ) Problem with mess                                                                                                    | ages                                   |
| <ul> <li>12. ASELS.E modify quantity of your partially traded order and receive Order</li> <li>i. (Order Token=280) SELL – 70 lot – 5.100 TL – Day – Client</li> <li>( ) Expected messages are received. ( ) Problem with mess</li> </ul> | [Order Token=290]                      |
| <ul> <li>✓ Please note that your order has been traded immediately after modificately Replaced message includes following values: Quantity=20 and PreTrade</li> </ul>                                                                     | tion and Order                         |
| 13. ALCAR.E enter below orders and receive Order Accepted messages.                                                                                                    |                                        |
| i. $BUY - 100 lot - 5.200 TL - Day - Client$                                                                                                    | [Order Token=300]                      |
| ii. SELL- 60 lot - 5.200 TL - Day - Client                                                                                                    | [Order Token=310]                      |
| Check Order Executed messages of trades below: i.Trade 1: 60 lot 5.200 TL                                                                                                    |                                        |
| ( ) Expected messages are received. ( ) Problem with messa                                                                                                    | ges                                    |

|              | CLCAR.E modify quantity of your partially tr                                                                                                    | aucc         | order and receive v                                | Order Replaced message.       |
|--------------|----------------------------------------------------------------------------------------------------|--------------|----------------------------------------------------|-------------------------------|
|              | i.(Order Token=300) BUY – <u>50 lot</u> ** – 5.20                                                                                                    | 00 T         | L – Day – Client                                   | [Order Token=320]             |
| (            | ) Expected messages are received.                                                                                                    | (            | ) Problem with                                     | messages                      |
| 5. F         | <b>TRIGO.E</b> enter below orders and receive Orde                                                                                                    | er Ac        | ecepted messages.                                  |                               |
|              | i. BUY – 100 lot – 0.215 TL – Day - Clie                                                                                                    | ent          |                                                    | [Order Token=330]             |
|              | ii. SELL- 450 lot - 0.205 TL - Day - Clie                                                                                                    | ent          |                                                    | [Order Token=340]             |
| C            | • Trade 1: 100 lot – 0.215 TL                                                                                                    | w:           |                                                    |                               |
| (            | ) Expected messages are received.                                                                                                    | (            | ) Problem with n                                   | messages                      |
| (            | Login Accepted Packet should be received  ( ) Expected messages are received.                                                                                                    | (            | ) Problem with                                     | messages                      |
| <br>Γhi      | rottling Test                                                                                                    |              |                                                    |                               |
| tl<br>m<br>T | Send below BUY and SELL orders for 500 time. Throttling limit of 100 orders per second we moment of test.  Throttling limit is configured as 100 orders per e sent at a pace rate of 100 orders per second i. GARAN.E – BUY – 10 lots – 6.000 T | hich<br>seco | is configured in the ond. Therefore total seconds. | e system for your user at the |
|              | ii. <b>GARAN.E</b> – SELL – 10 lots – 6.100 T                                                                                                    | ΓL –         | Day – Client [O                                    | order Token=1100]             |
| (            | ) Expected messages are received.                                                                                                    | ( )          | Problem with me                                    | essages                       |
| * Or         | der with original quantity of 100 lots is partially ex                                                                                                    | zaaut        | ad and ramains 40 lat                              | es in the orderhook before    |

<sup>\*\*</sup> Order with original quantity of 100 lots is partially executed and remains 40 lots in the orderbook before modification. When order is modified as 50 lots, partially executed quantity will be extracted and passive order in the orderbook will be deleted. Check and confirm that 0 is received in the Quantity field (Quantity=0) and Order State = 2 (Not on book). Please note that PreTrade Quantity field is received as 0 (zero) in the Order Replaced message. (*This warning messages is for users who send Order Replace for order modification.*)

#### **Failover to Secondary Gateway**

Terminate connection with Primary OUCH Gateway IP and Ports and connect to secondary OUCH Gateway IP and Port provided.

| Send Login Request Packet without resetting Sequence number (with the last sequence<br>number received from system) and receive Login Accepted Packet.                                                                                          |
|----------------------------------------------------------------------------------------------------|
| ( ) Expected messages are received. ( ) Problem with messages                                                                                                    |
| <ul> <li>Enter below orders to the secondary system and receive Order Accepted messages:</li> <li>GARAN.E BUY Price: 6.060 20 LOT (Partition1) [Order Token=4]</li> <li>TCELL.E BUY Price: 7.500 10 LOT (Partition2) [Order Token=5]</li> </ul> |
| ( ) Expected messages are received. ( ) Problem with messages                                                                                                    |
| End of Day Batch  End of Day Batch will be processed. Check cancel messages (Order Cancelled) for Expired Day orders.                                                                                                    |
| ( ) Expected messages are received. ( ) Problem with messages                                                                                                    |
| Logout from the system after expected cancel messages are received. System will be terminated after                                                                                                    |
| ( ) Expected messages are received. ( ) Problem with messages                                                                                                    |
| End of Day Batch.                                                                                                    |

## **SECTION 3:**

### **MARKET MAKER FUNCTIONALITY TEST**

#### **Notes**

- ✓ Orders should be Limit priced, Day and Client orders.
- ✓ Values of Account and Reference fields will be checked for only steps that indicate these values in the scenario. These fields should be sent in compliance with OUCH Specification document.
- ✓ PartyID of MassQuote messages must be "PYM".
- ✓ There will be response from the system for successful MassQuote entries. MassQuote
  Acknowledgement message will be also sent if one or more Quote entry has incorrect value.

  MassQuote message will be validated by Exchange operator and the user will be informed too.
- ✓ It is strongly recommended that the Quote IDs are taken from the same numbering series as the Order Token in cases where Orders and Quotes are submitted through the same OUCH session. This principle is applied for test steps below and previously used Order Tokens/TradeReportIDs are not used.
- ✓ "QuoteItem" value that will be given to each quote entry is started from 1 and incremented
  by one for each quote entry. Given QuoteItems are expected for MassQuote messages that
  include more than one quotes.
- ✓ Entered successful MassQuotes will be checked from Trader Workstation by Exchange Operator. The user will be received message for successful entries.

#### **OPENING SESSION**

| 1. | ATAGY    | Y.E ente        | er below o         | rders and re             | eceive Ex   | ecutio | on Re   | port mes | sages.     |         |                      |       |
|----|----------|-----------------|--------------------|--------------------------|-------------|--------|---------|----------|------------|---------|----------------------|-------|
|    |          |                 |                    | - 4,950 T<br>- 5,100 T   |             |        |         |          |            | _       | r Token=<br>r Token= |       |
| (  | ) Exp    | pected          | messages           | are receiv               | ved.        | (      | ) Pro   | oblem w  | ith mess   | ages    |                      |       |
| 2. | ATAGY    | <b>Y.E</b> ente | er MassQu          | ote at price             | e levels 5, | 100 –  | - 5,110 | 0 and 50 | O lots eac |         | r Token=             | 503(  |
|    |          |                 | -                  | be receive<br>from Trad  |             | -      |         | _        | _          |         | -                    | )uote |
| OF | PENIN    | NG SE           | ESSION             | MATC                     | HING        |        |         |          |            |         |                      |       |
| _  | ort mess | sages fo        | ill be ender ATAGY |                          | h will be   | starte | d. Ch   | eck Exec | eution Re  | port ve | Гrade Cap            | ture  |
| (  |          |                 |                    | are receiv               | ved.        | (      | ) Pro   | oblem w  | ith mess   | ages    |                      |       |
|    | Quote A  | Acknow          | ledgement          | ote at price - Reject me | essage is 1 | receiv | ed.     |          | O lots eac |         | Theck Mas            |       |
|    | ( ) Ex   | xpected         | message            | es are rece              | ived.       | (      | ) P:    | roblem   | with mes   | sages   |                      |       |
|    |          |                 |                    |                          |             |        |         |          |            |         |                      |       |

#### **CONTINOUS AUCTION**

| 4. | 4. ATAGY.E enter MassQuote at price levels 5,200 – 5,250 and 500 lots each side. Quote entry on this instrument will be updated. Check below Execution Report and Trade Report messages are received after MassQuote update. [Order Token=5050]                          |                                                          |  |  |  |  |  |
|----|----------------------------------------------------------------------------------------------------|----------------------------------------------------------|--|--|--|--|--|
|    | i. Trade: 200 lot 5.100TL                                                                                                    |                                                          |  |  |  |  |  |
|    | ( ) Expected messages are received. ( ) Problem w                                                                                                    | vith messages                                            |  |  |  |  |  |
| 5. | <ol> <li>ATAGY.E enter MassQuote at price levels 5,300 – 5,350 and 250 lo this instrument will be updated.</li> </ol>                                                                                                    | ots each side. Quote entry on  [Order Token=5060]        |  |  |  |  |  |
|    | ( ) Expected messages are received. ( ) Problem w                                                                                                    | vith messages                                            |  |  |  |  |  |
| 6. | <ul> <li>6. ATAGY.E enter below orders and receive Execution Report messa</li> <li>i. SELL - 100 lot - 5,310 TL</li> <li>ii. SELL - 20 lot - 5,320 TL</li> <li>iii. SELL - 30 lot - 5,330 TL</li> </ul>                                                                  | [Order Token=5070] [Order Token=5080] [Order Token=5090] |  |  |  |  |  |
|    |                                                                                                    | vith messages                                            |  |  |  |  |  |
| 7. | <ul> <li>7. ATAGY.E update the price of BUY side of the quote as 5,330 TL Check Execution Report and Trade Report messages are received fupdate:</li> <li>i. Trade: 100 lot 5.310 TL</li> <li>ii. Trade: 20 lot 5.320 TL</li> <li>iii. Trade: 30 lot 5.330 TL</li> </ul> | for below trades after Quote  [Order Token=5100]         |  |  |  |  |  |
|    | ( ) Expected messages are received. ( ) Problem w                                                                                                    | rith messages                                            |  |  |  |  |  |
|    |                                                                                                    |                                                          |  |  |  |  |  |

| 8. | R. ATAGY.E update the quantity of the SELL side of the quote as 400 lots.  NOT: The acknowledgement message will be sent from the system after a successful quote update. Exchange operator will check the new quantity of the quote from Trading Workstation after quote update. |  |  |  |  |  |  |
|----|----------------------------------------------------------------------------------------------------|--|--|--|--|--|--|
|    | [Order Token=5110]                                                                                                    |  |  |  |  |  |  |
|    | ( ) Expected messages are received. ( ) Problem with messages                                                                                                    |  |  |  |  |  |  |
| 9. | ADEL.E enter MassQuote at price levels 5,000 – 5,250 and 500 lots each side.  [Order Token=5120]                                                                                                    |  |  |  |  |  |  |
|    | ( ) Expected messages are received. ( ) Problem with messages                                                                                                    |  |  |  |  |  |  |
| 10 | O. ADEL.E cancel only the BUY side of the quote entered to this instrument above.  [Order Token=5130]  ( ) Expected messages are received. ( ) Problem with messages                                                                                                    |  |  |  |  |  |  |
| 1: | <ol> <li>ADEL.E cancel the SELL side of the quote entered to this instrument, too. So that there will be no valid quote remains in this instrument.</li> <li>[Order Token=5140]</li> </ol>                                                                                        |  |  |  |  |  |  |
|    | ( ) Expected messages are received. ( ) Problem with messages                                                                                                    |  |  |  |  |  |  |
| 12 | 2. <b>ATAGY.E</b> enter MassQuote only on BUY side at price level 5,510 TL with 500 Lots.  [Order Token=5150]                                                                                                    |  |  |  |  |  |  |
|    | ( ) Expected messages are received. ( ) Problem with messages                                                                                                    |  |  |  |  |  |  |

| (    | ) Expected                 | messages are received.                                    | (       | ) Problem with r    | nessages                |
|------|----------------------------|-----------------------------------------------------------|---------|---------------------|-------------------------|
| . АТ | <b>AGY.E</b> cancel        | the MassQuote on this instr                               | rument  |                     | [Order Token=51         |
| (    | ) Expected                 | messages are received.                                    | (       | ) Problem with      | messages                |
|      | ter a single M<br>oteltem. | assQuote message on below                                 | instrui | ments with given pr |                         |
|      | 44647.5                    | DUN 7.000 TI 5.000 I                                      |         | SELL O COO FOOD LAN | [Order Token=51         |
|      | AYGAZ.E                    | : BUY: 7,900 TL 5000 L                                    |         |                     |                         |
|      | CCOLA.E                    | : BUY: 6,000 TL 500 Lot                                   |         |                     | (QuoteItem=2)           |
|      | EUKYO.E                    | : BUY: 0,530 TL 500 Lot                                   | : – SEL | L: 0,550 500 Lot    | (Quoteltem=3)           |
|      | BAKAN.E                    | : BUY: 16,000 TL 500 Lc                                   | ot – SE | ELL: 16,200 1000 Lo | t (QuoteItem=4)         |
|      | ter a single M<br>oteltem. | assQuote message on below                                 | instrui | ments with given pr | rice levels, size and   |
| Qu   | otertern.                  |                                                           |         |                     | [Order Token=51         |
|      | AYGAZ.E                    | : BUY: 8,000 TL 5000                                      | Lot -   | SELL: 8,100 5000 Lo | ot <b>(QuoteItem=1)</b> |
|      | CCOLA.E                    | : BUY: 5,000 TL 500 Lot                                   | – SEL   | L: 6,200 1000 Lot   | (QuoteItem=2)           |
|      | EUKYO.E                    | : BUY: 0,530 TL 500 Lot                                   | – SEL   | L: 0,580 500 Lot    | (QuoteItem=3)           |
|      | BAKAN.E                    | : BUY: 17,000 TL 500 Lc                                   | ot – SE | ELL: 16,200 1000 Lo | t (QuoteItem=4)         |
|      |                            | uote Acknowledgement - Sor<br>te entry in the MassQuote m |         | •                   | sage is received due to |

17. Enter a single MassQuote message on below instruments with given price levels, size and Quoteltem.

[Order Token=5200]

**AYGAZ.E**: BUY: 9,000 TL 5000 Lot — SELL: 8,100 5000 Lot (QuoteItem=1)

CCOLA.E : BUY: 5,019 TL 500 Lot - SELL: 6,220 1000 Lot (QuoteItem=2)

**EUKYO.E**: BUY: 0,529 TL 500 Lot — SELL: 0,579 500 Lot (QuoteItem=3)

BAKAN.E : BUY: 17,000 TL 500 Lot - SELL: 16,200 1000 Lot (QuoteItem=4)

Check that "Mass Quote Acknowledgement – All Quotes Rejected" message is received due to rejection of all quote entries in the MassQuote message.

| ( | ) Expected messages are received. | ( ) Problem with messages |
|---|-----------------------------------|---------------------------|
|   |                                   |                           |

#### **Test Evaluation**

| Title of the Brokerage House/ISV                       |  |
|--------------------------------------------------------|--|
| Technical Staff Participated in the Test (Client)      |  |
| Exchange Official Participated in the Test             |  |
| General Evaluation<br>(to be filled by BIST officials) |  |

Please contact with  $\underline{ouch.nasdaqdestek@borsaistanbul.com} \ for \ your \ questions.$